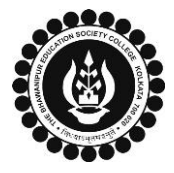

## **THE BHAWANIPUR EDUCATION SOCIETY COLLEGE**

A MINORITY RUN COLLEGE. AFFILIATED TO UNIVERSITY OF CALCUTTA RECOGNISED UNDER SECTION 2(F) & 12 (B) OF THE UGC ACT, 1956

**i. In case you have skipped appearing for your Calcutta University examination for Semester I and/or III previously, you need to select mester Not Cleared" as your Result Status.** 

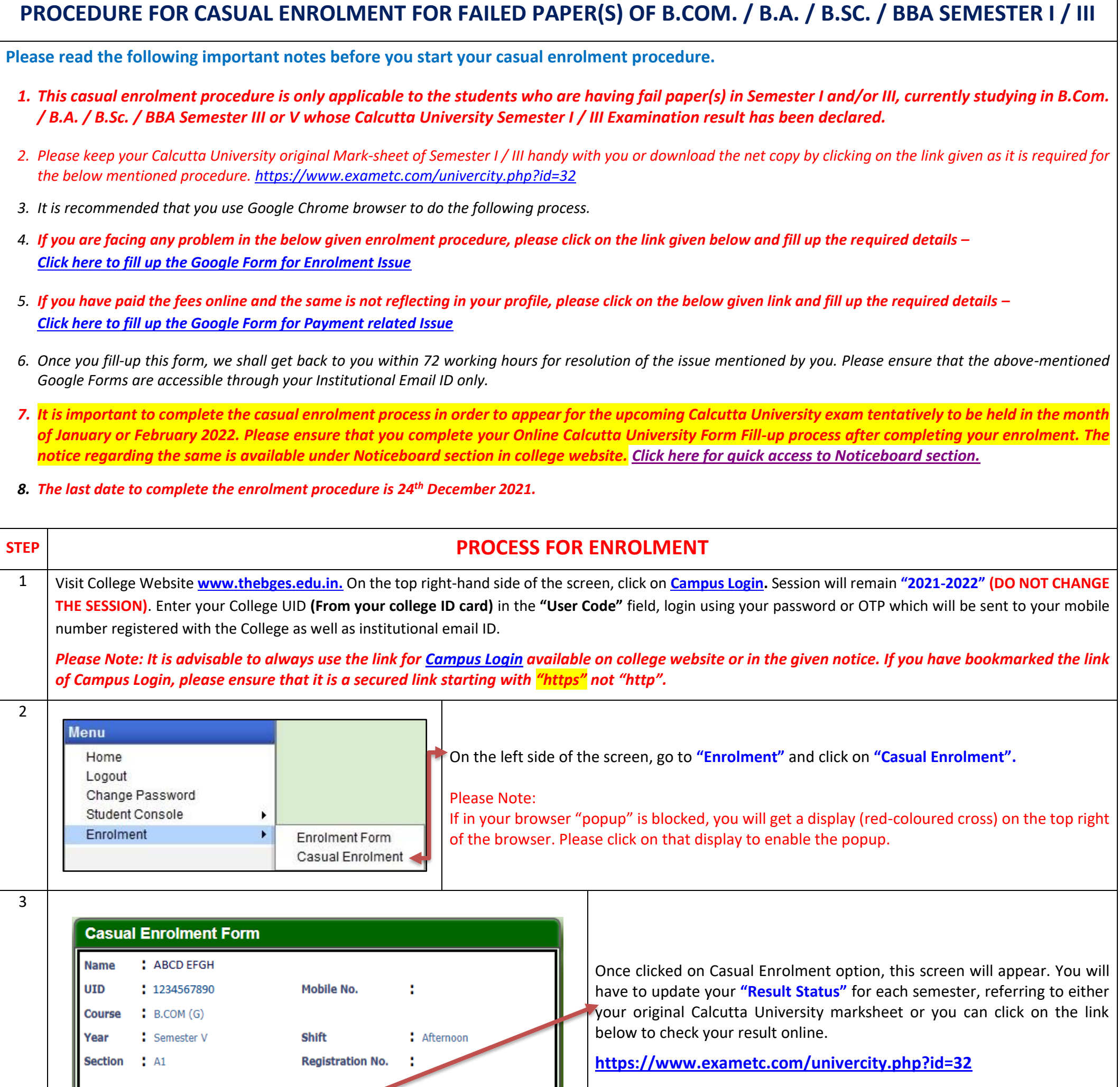

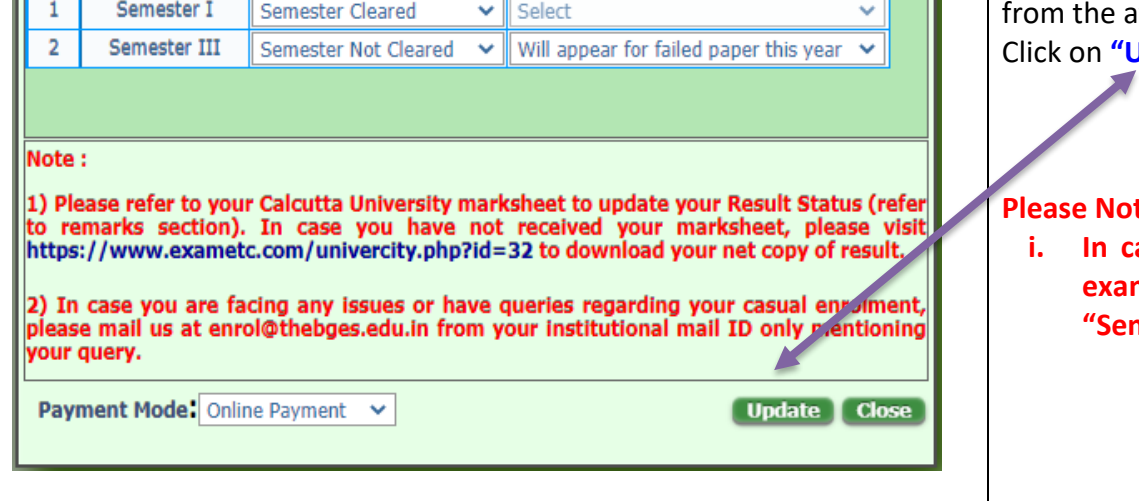

**Exam Appearance Status** 

**List of Failed Papers to Appear** 

**Semester** 

Srl

**Result Status** 

available dropdown.

**Update"** button once selections have been made.

## te:

Once result status has been selected, select **"Exam Appearance Status"**

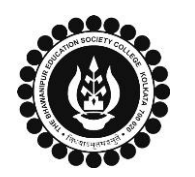

┱

## **THE BHAWANIPUR EDUCATION SOCIETY COLLEGE**

A MINORITY RUN COLLEGE. AFFILIATED TO UNIVERSITY OF CALCUTTA RECOGNISED UNDER SECTION 2(F) & 12 (B) OF THE UGC ACT, 1956

Page **2** of **2**

4

─⊤

 $\Gamma$ 

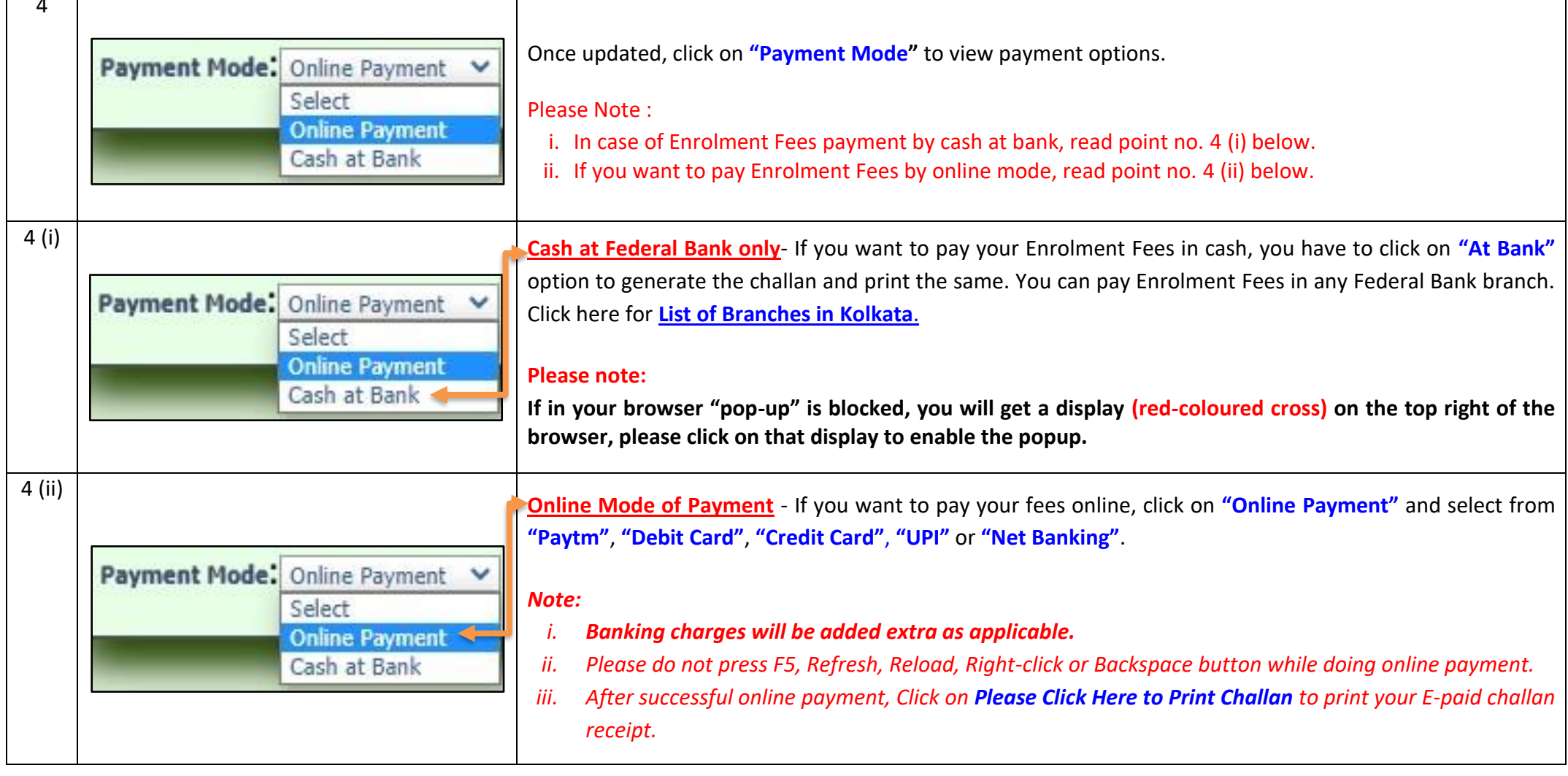